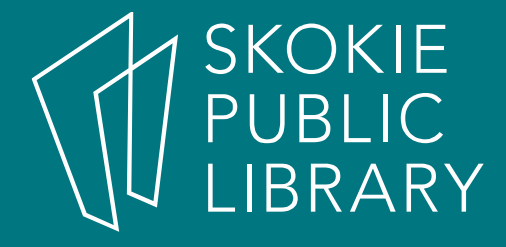

#### Microsoft Word 2016 for Beginners

HannahDigital Literacy Specialist

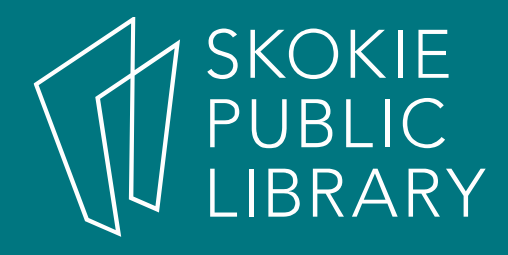

## What is MS Word?

- • Microsoft Word is a word processing application.
- Word is a part of the Microsoft Office software suite.
- Word allows you to create, edit, and save a variety of typed documents, including letters, resumes, lists, and much more.
- Word is a linear word processor—letter follows letter, word follows word, paragraph follows paragraph to fill the page with text.

#### SKOKIE<br>PUBLIC<br>LIBRARY Clarification of Terms

- For the purposes of this class, I want to clarify some vocabulary:
	- $\sim$ — "Click" will mean one left click
	- $\mathcal{L}_{\mathcal{A}}$  $-$  "Double click" will mean two left clicks
	- $\mathcal{L}_{\mathcal{A}}$  $-$  "Right click" will mean one right click

#### SKOKIE<br>PUBLIC<br>LIBRARY A Quick Note

- • There are usually a few different ways to accomplish the same task in MS Word.
- • Find a way that works for you and stick with it.
- You only need to know one way to get the job done—knowing more ways is just a perk, not strictly necessary.

### SKOKIE<br>PUBLIC<br>LIBRARY To Open Word

- Double click on the Word Icon on the Desktop.
- Click on the Word Icon on the Taskbar.
- Search for Word in the Start Menu.

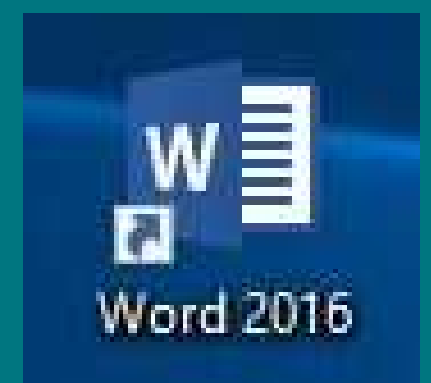

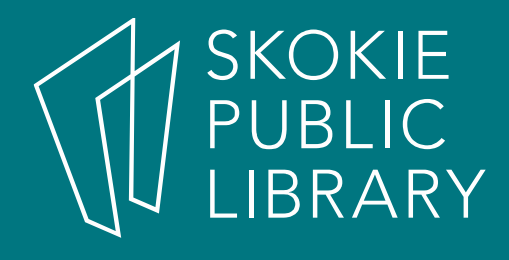

# Want to learn more?

- • Microsoft Word 2016
	- –– Lynda.com—create a free account with your Skokie Library card.
	- – Goodwill Free Learninghttp://www.gcflearn free.org/word2016
	- – Microsoft Support websitehttp://support.office.com/en-us/word
- Learn to type:
	- –http://typingclub.com
	- $-$  http://www.n/how-to-t http://www.how-to-type.com

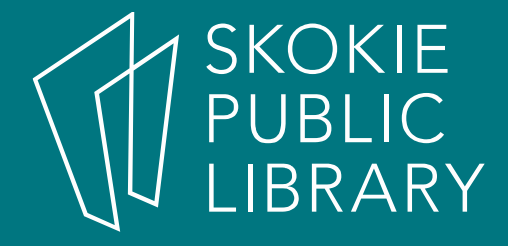

### Thank You

Want a copy of this presentation? Visit www.skokielibrary.info/handouts where this presentation will be available for four weeks.